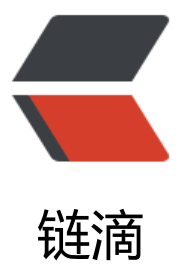

## Android 应用使用 [Nan](https://ld246.com)oHttpd 搭建 HTTP 服务器

作者:zzzzchen

- 原文链接:https://ld246.com/article/1621567482471
- 来源网站: [链滴](https://ld246.com/member/zzzzchen)
- 许可协议:[署名-相同方式共享 4.0 国际 \(CC BY-SA 4.0\)](https://ld246.com/article/1621567482471)

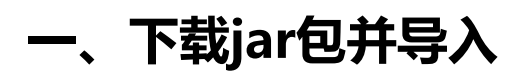

nanohttpd2.2.0.jar

1、将jar包放在app/libs包下;

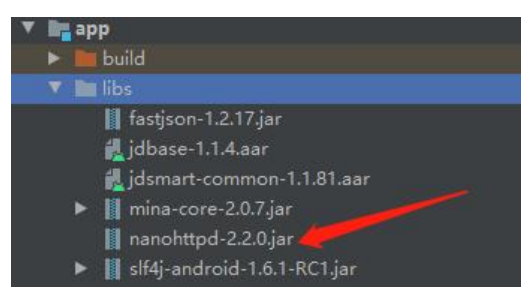

2、jar包右键选择 Add as Library...

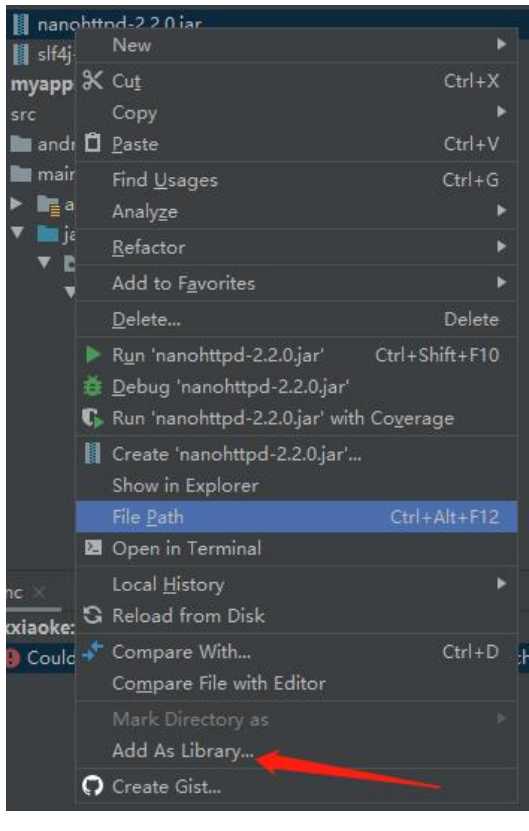

## **二、使用**

1、新建一个类,继承NanoHTTPD,实现构造方法,重写serve;

public class HttpServer extends NanoHTTPD{

```
 public HttpServer() throws IOException {
   super(9009);
   start(NanoHTTPD.SOCKET_READ_TIMEOUT, false);
 }
```

```
 @Override
 public Response serve(IHTTPSession session) {
```

```
 Map<String, String> parms = session.getParms();
      String msg = "<html><br/>body><h1>Hello ShanHe</h1>\n";
      return newFixedLengthResponse(msg + "</body></html>\n");
     }
}
```
说明:

1、super(9009),指定HTTP服务器启动后的端口,9009是我自己定义的,你们可以任意定义,在端 范围内。

- 2、start,启动http服务。
- 3、session.getParms, 服务启动后带参数访问可以用这个获取参数。
- 4、可以在任何时候启动服务,只需要在你想要启动的地方new 新建的这个类即可、